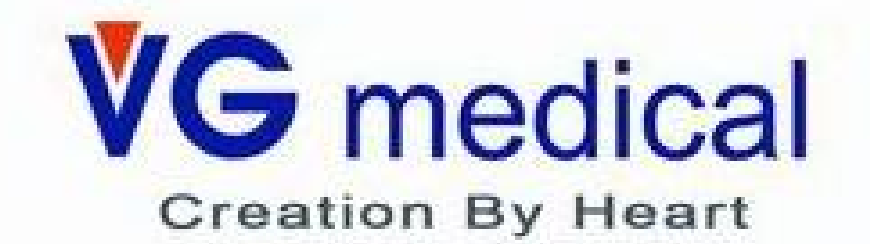

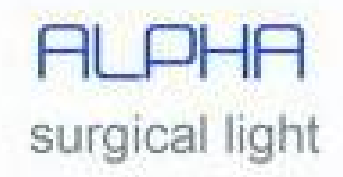

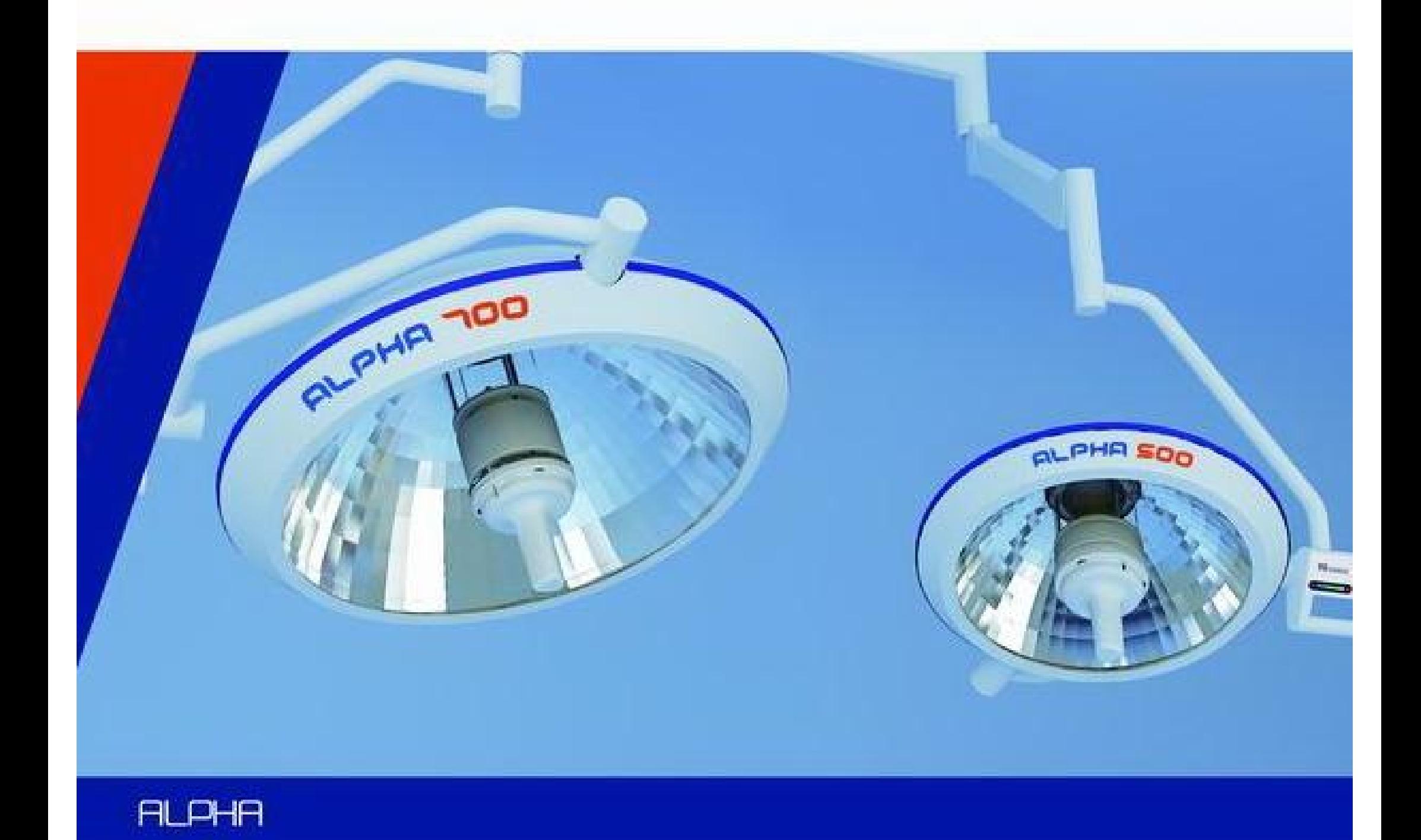

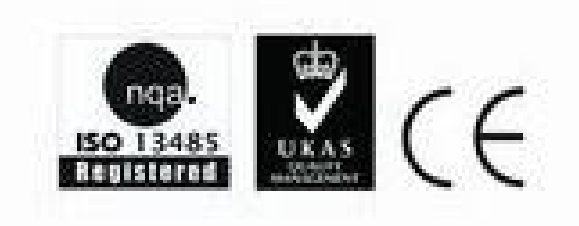

PDF 文件使用 "pdfFactory Pro" 试用版本创建 [www.fineprint.cn](http://www.fineprint.cn)

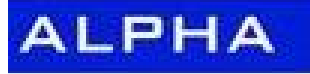

# **SERIES**

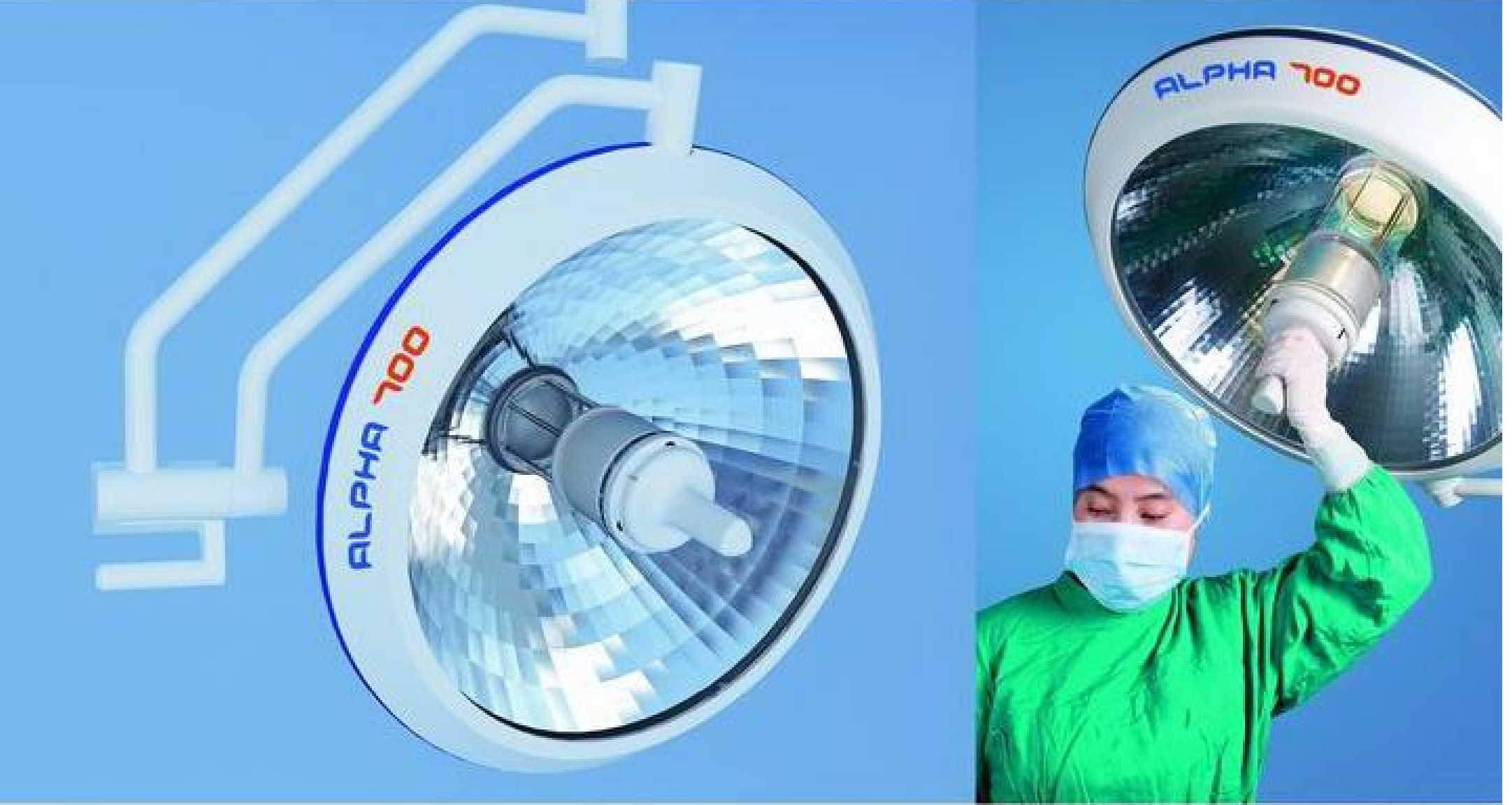

## **ALPHA** Company profile and shadow-less lamp technology

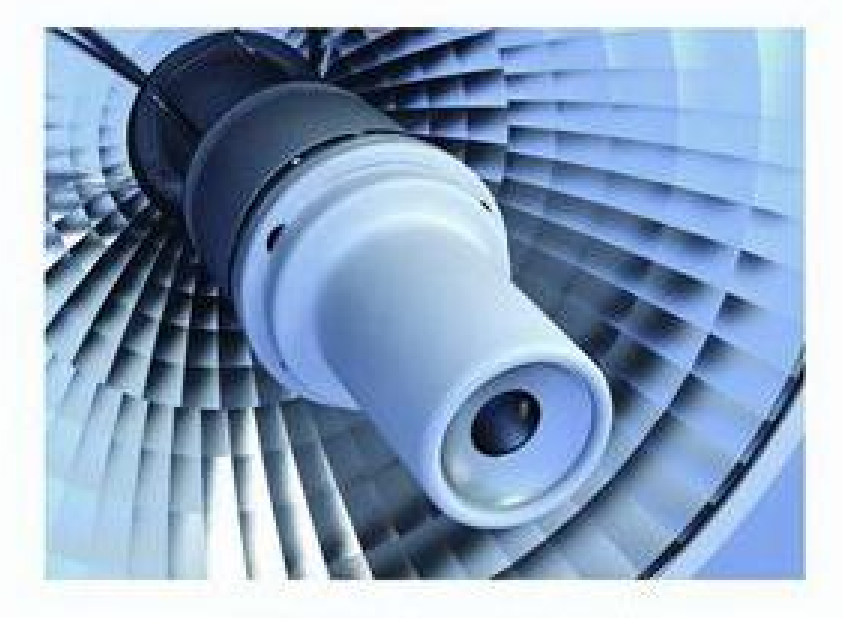

- VG medical is the leading manufacturer of medical device for OP room and ICU room. We always pursue the highest standard, quality and innovation.
- ALPHA surgical light uses advanced single bulb multi-reflection technique, with excellent optical performance and mechanical properties.
	-

HD Imaging system solution

Its various technical data have reached worldclass standards. Meanwhile it also takes operating costs into account. All these make ALPHA the classics of VG products. Germany \* **ondal** \* suspension arms.

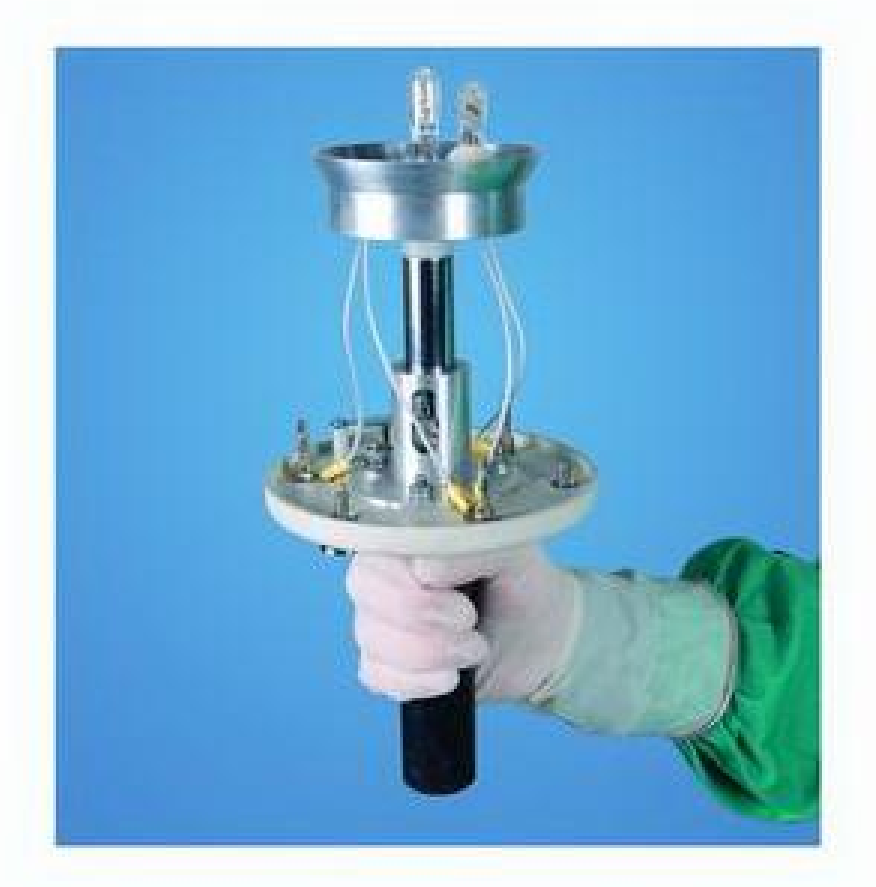

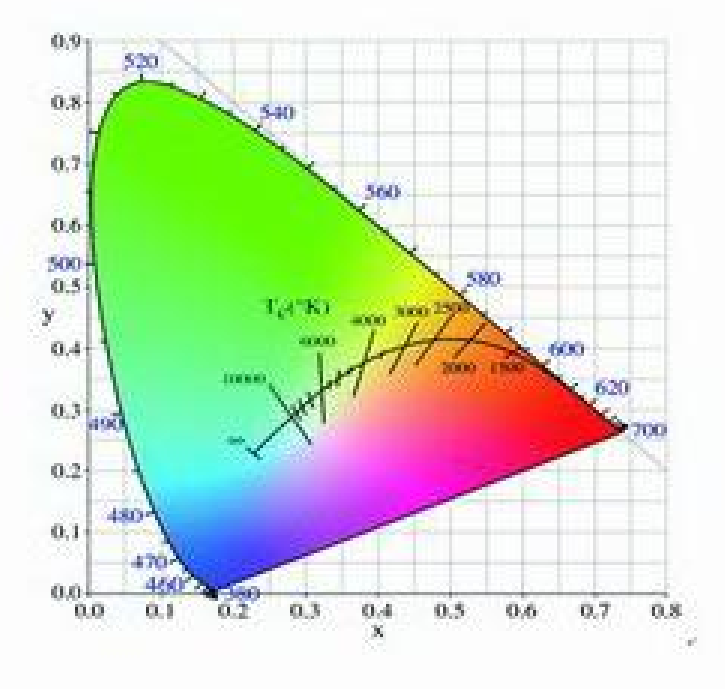

# **ALPHA**

Color temperature and the Color rendering index

#### Color Temp:

In the field of surgical lighting, the experts suggested the color temperature of the white light should be between 4000K and 4500K.

## **ALPHA** Maintenance and Security

#### Easy maintenance:

- " The maintenance of ALPHA surgical light is extremely simple. With only a few simple steps, the bulbs can be replaced.
- The handle of ALPHA can be steam sterilized which is absolutely hermetic.

#### **Risks Control:**

- Germany "OSRAM" halogen bulbs.
- One of the dangers during surgery is a surgical light bulb may be faulty. Through the automatic switching system, when the main bulb fails, ALPHA can switch to spare bulbs only in 200 milliseconds and the failed bulbs can be replaced after surgery.

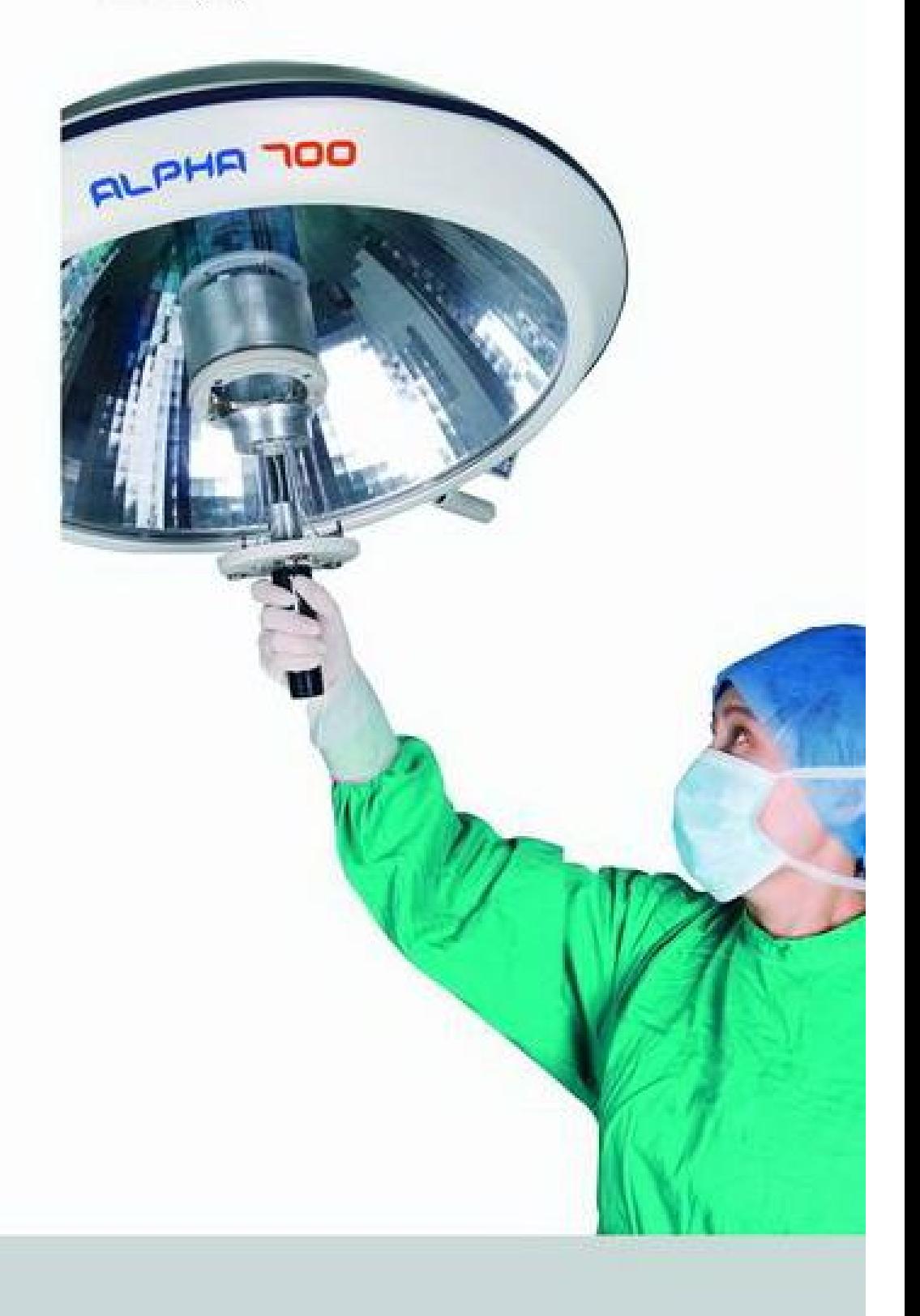

4300K is similar as daylight. Very suitable for operation.

Color rendering Index:

Ra≥ 95, more precise to the true nature of the tissue.

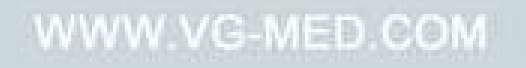

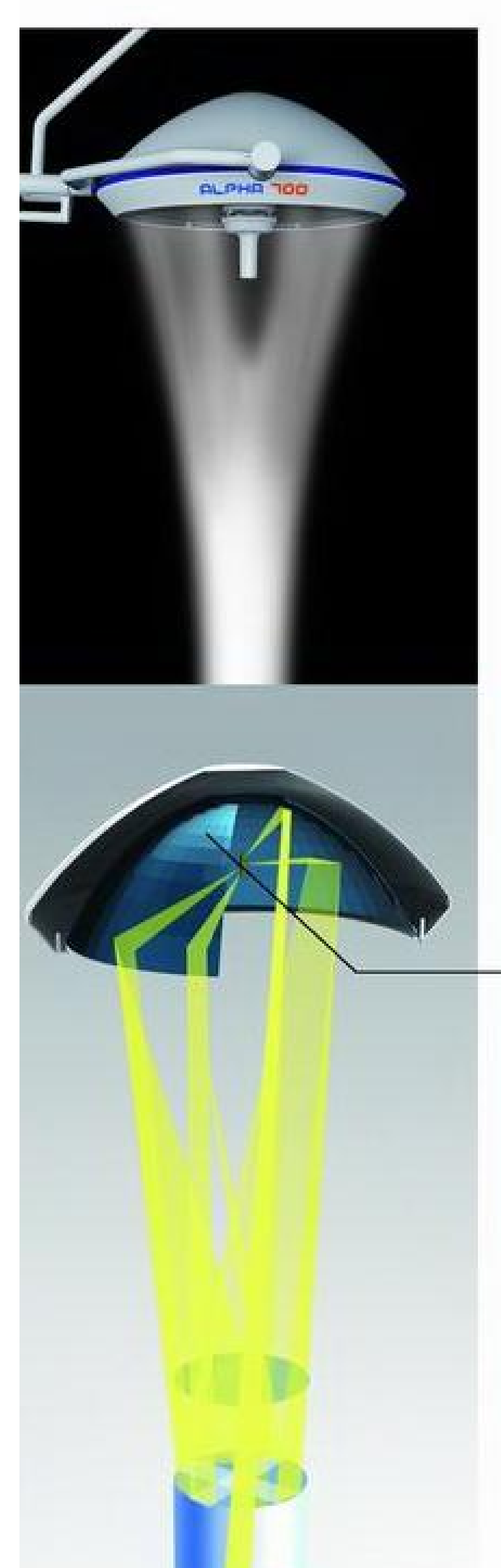

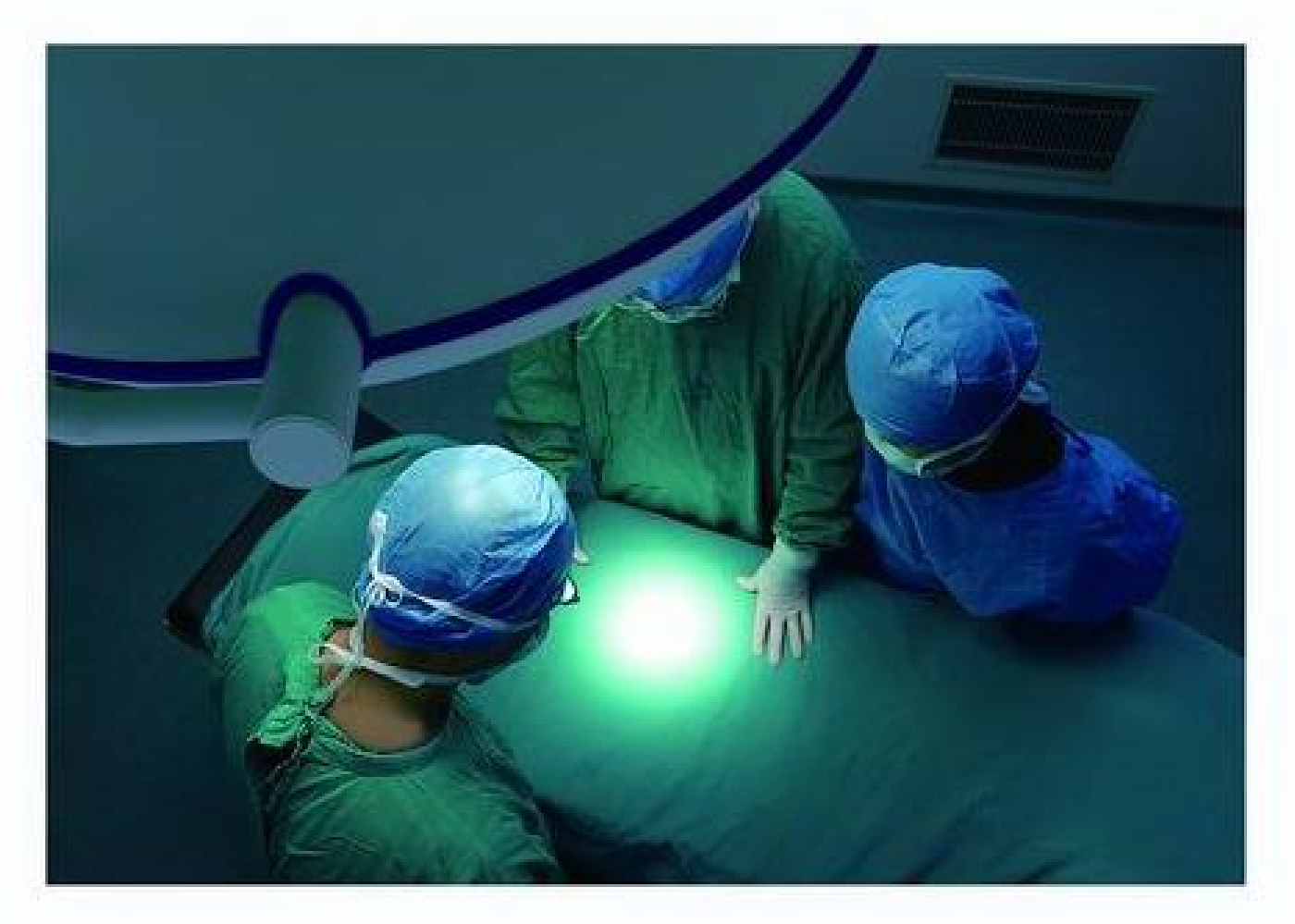

Reflection mirror is constituted by thousands of reflection planes. The reflected ray of each individual plane can cover the entire surgical field.

## **ALPHA** Shadow-less illumination-multi-micro mirror

#### Multi-micro mirror:

- Each ALPHA contains a multi-micro reflection mirror which is constituted by thousands of precise planes. Each individual plane can absorb lights and then project them to entire operation region. Thus thousands of light fields superimposed cause a completely uniform light beam with the lighting depth up to 100cm and 110cm. Therefore, surgery can be completed directly in the central region of this light beam.
- With perfect angle of multi-reflection mirror, it can form an accurate and

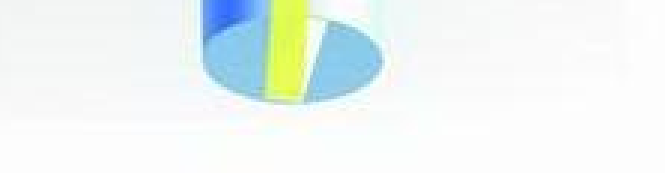

great lighting area. This area can achieve the daylight brightness, but not cause any shadow, even if the surgeon's shoulder, hand or head cover parts of the light.

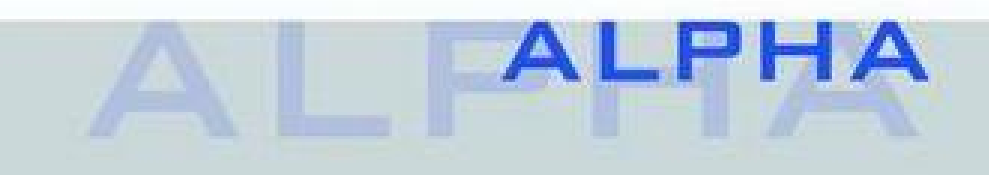

## **ALPHA** Meet your needs

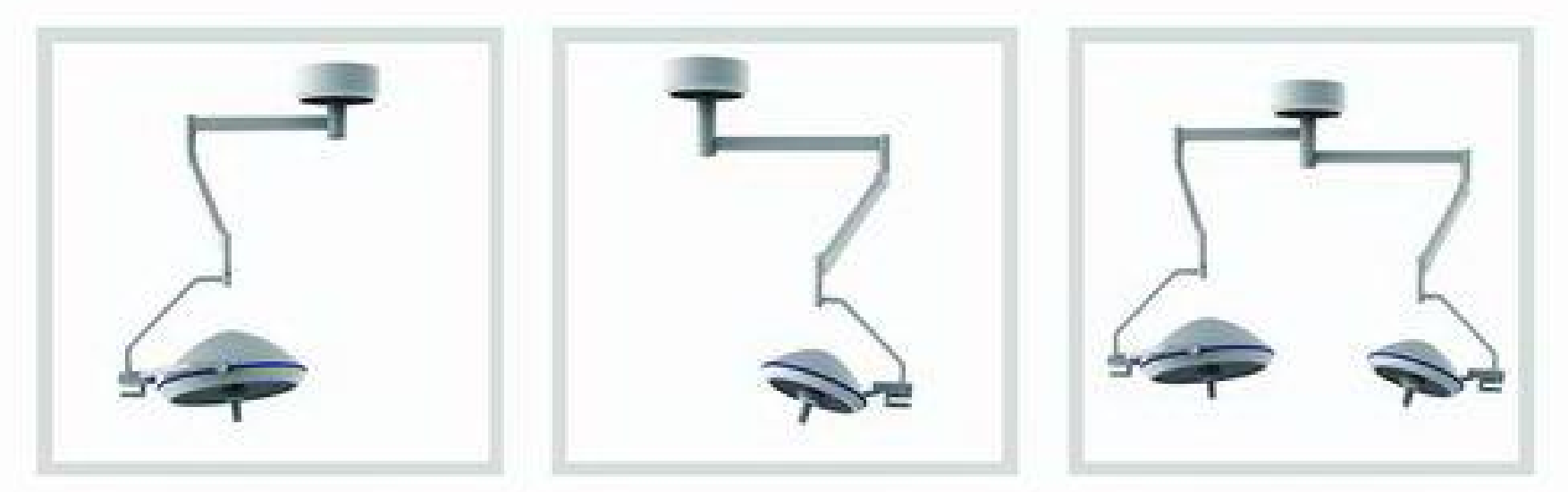

ALPHA 700

ALPHA 500

ALPHA 7050

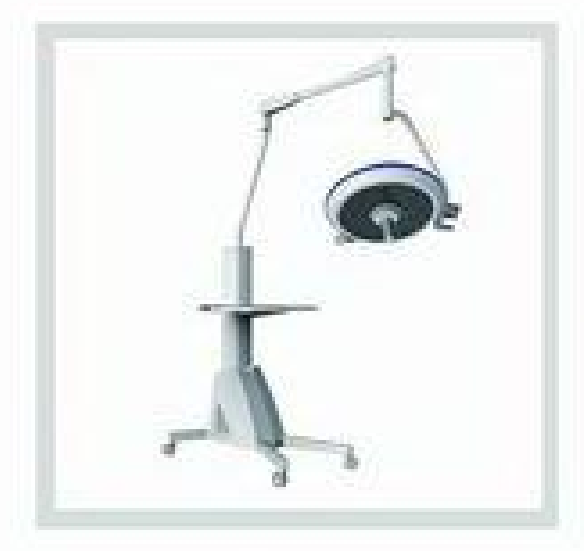

Mobile ALPHA 500 (Battery as Optional)

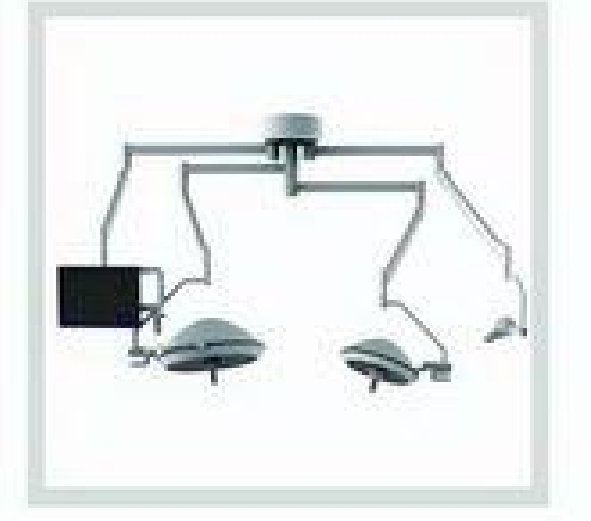

ALPHA 7050 HD Imaging system

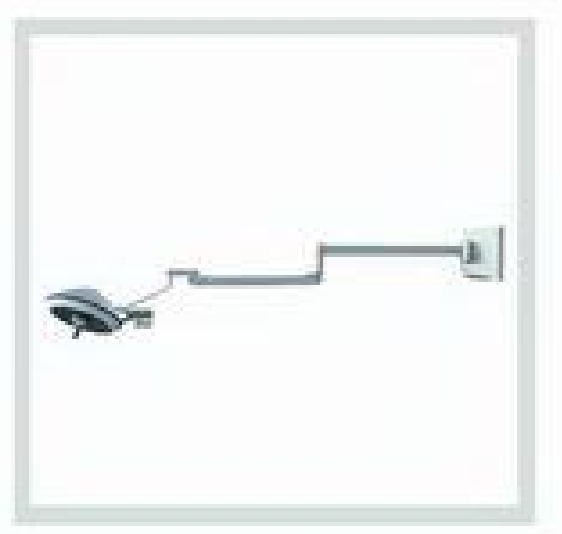

Wall-mounted ALPHA 500

## **ALPHA**

## **Technical Specification**

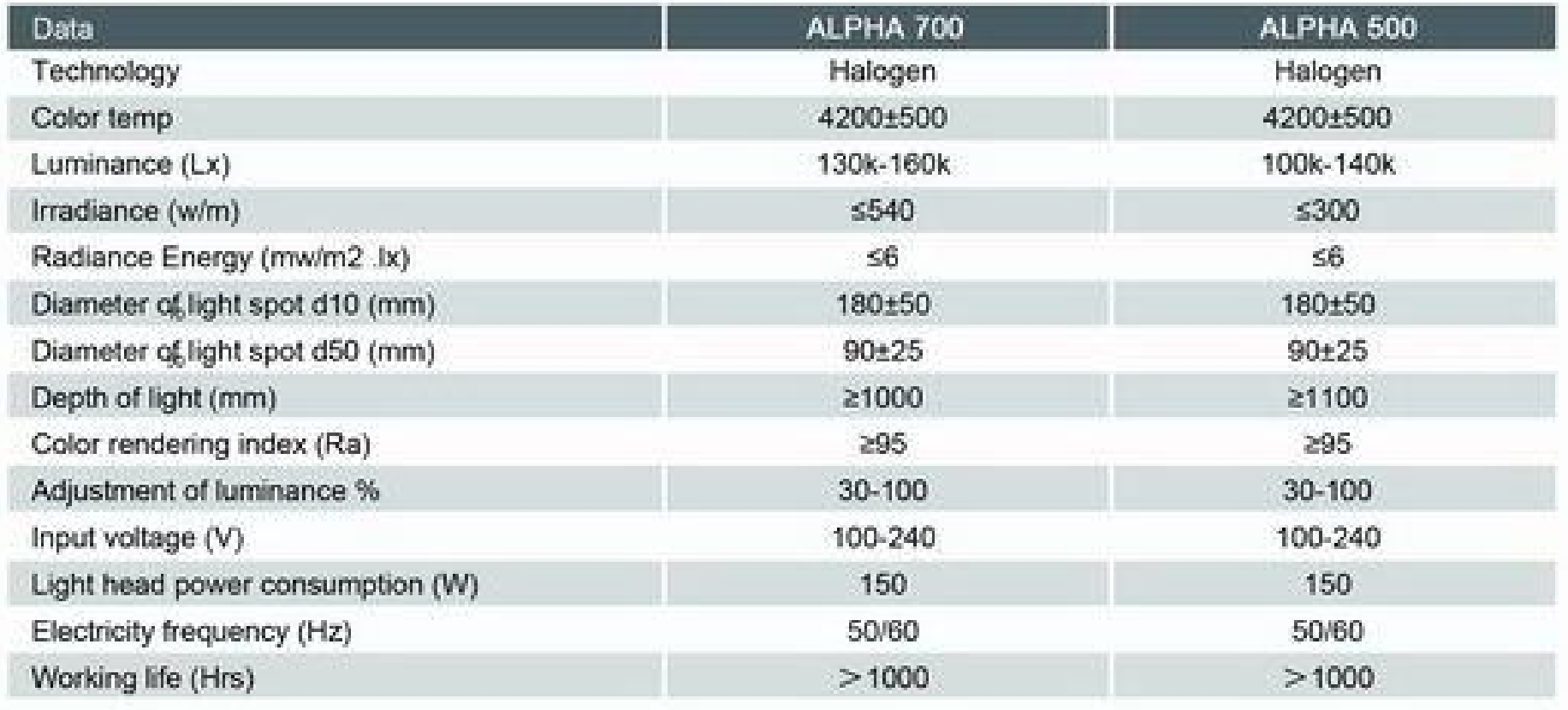

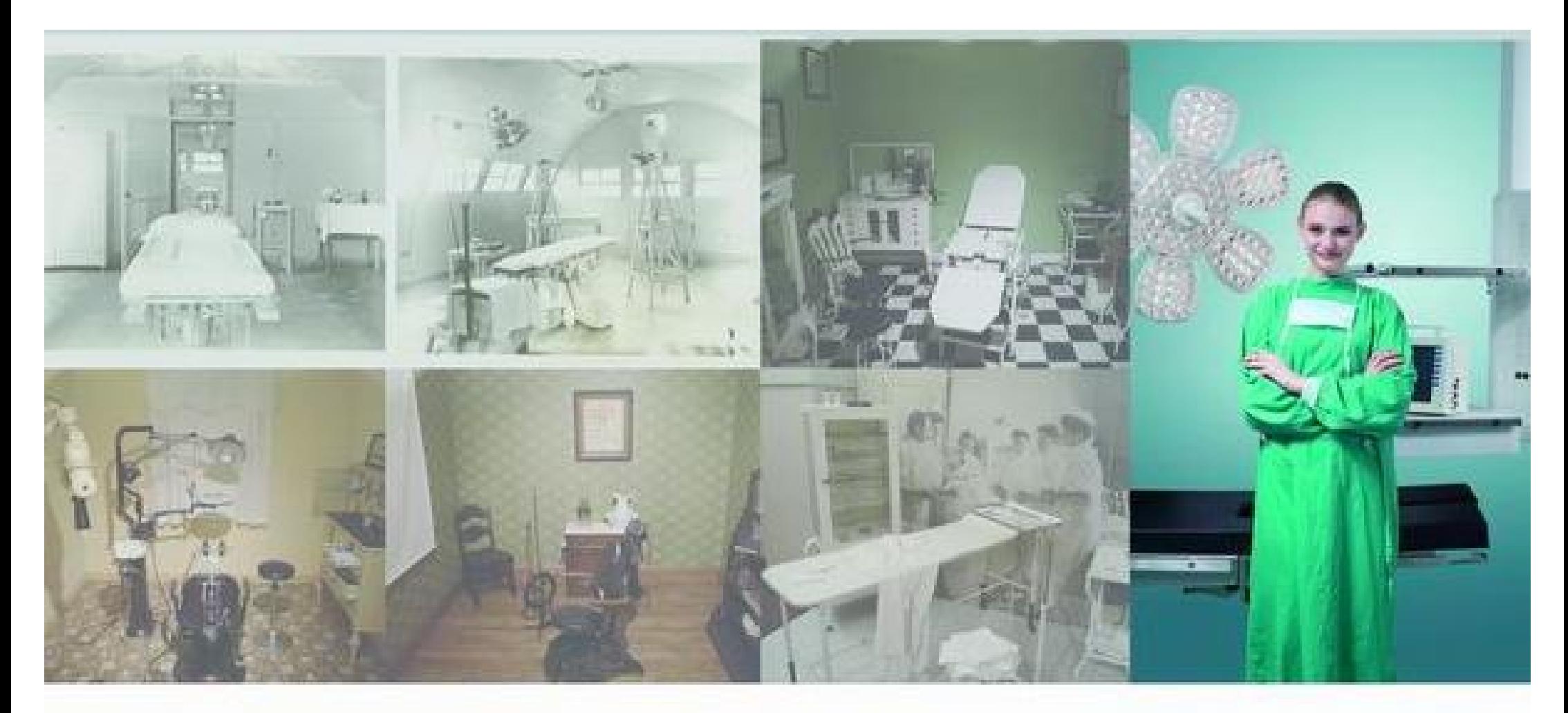

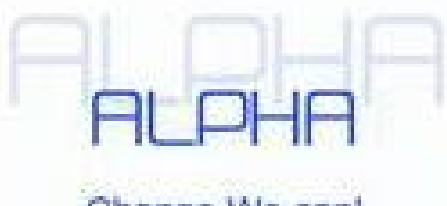

Change, We can!

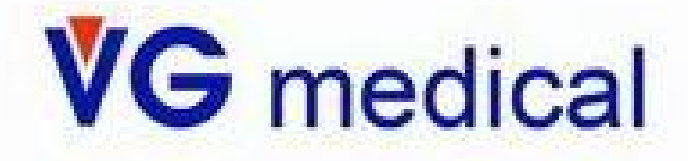

Wuxi Comfort Medical Equipment Co., Ltd. ~A company of VG Medical Group~ Add: No. 117 Gaoyun Road, Wuxi, China 214131 Tel: 86-510-85414999 Fax: 86-510-85424999 Email: sales@vg-med.com Website: www.vg-med.com

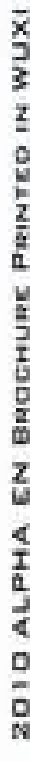

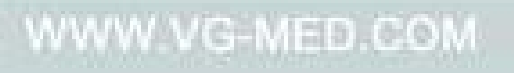

PDF 文件使用 "pdfFactory Pro" 试用版本创建 [www.fineprint.cn](http://www.fineprint.cn)